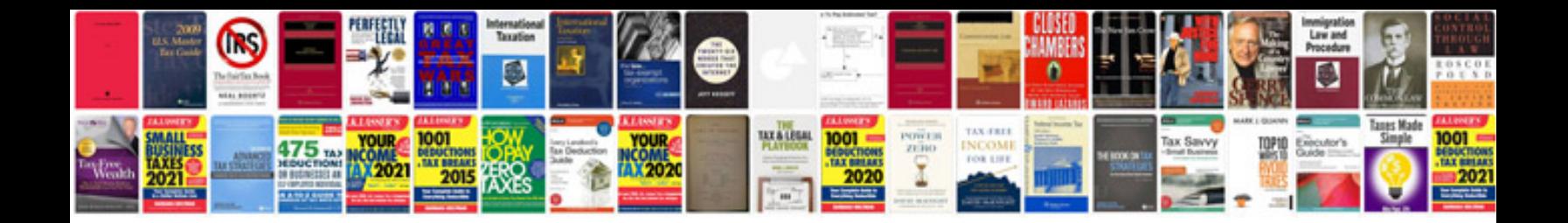

**Microsoft office document format**

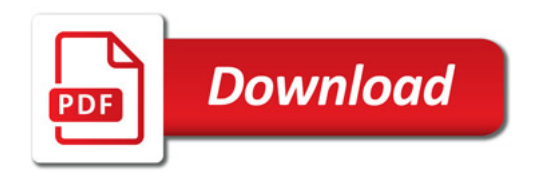

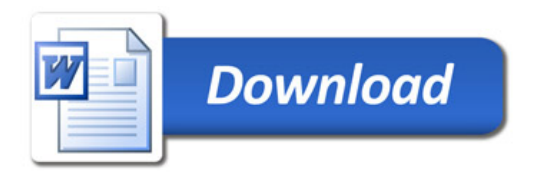